### Capstone Project: Part I Proposal

EDTC 6332 Practicum in Educational Technology Priscilla Chavira

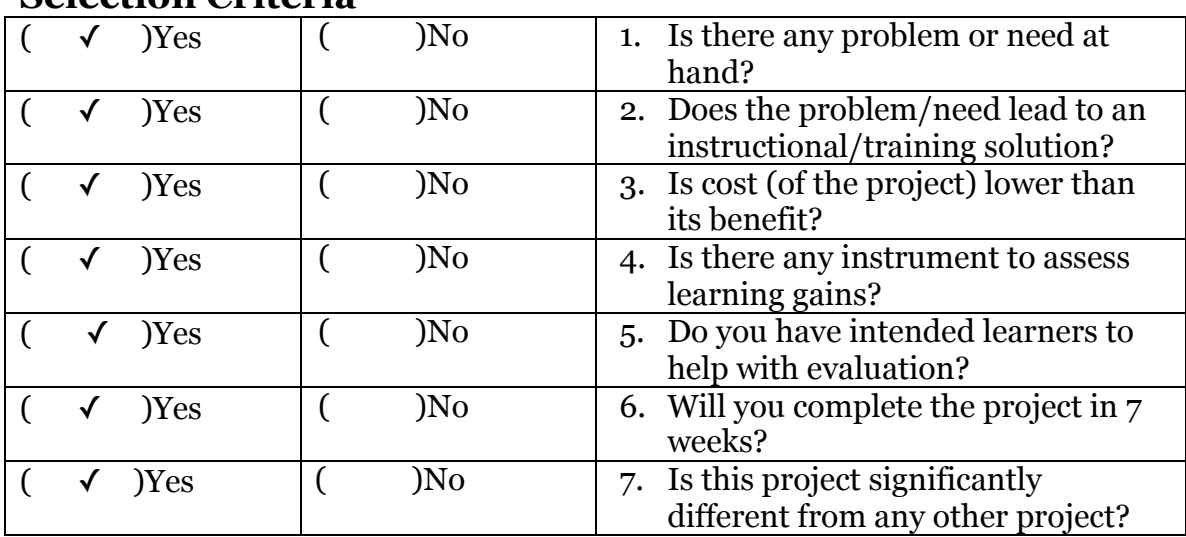

#### **Selection Criteria**

#### **Performance Problem**

The Brownsville Independent School District (BISD) is the largest employer in the Rio Grande Valley. BISD has a broad selection of academic activities and programs for all students and these programs range from Early College High Schools with endorsement pathways instilled into their graduation plan to support programs for students with special needs.

The endorsement pathways are to better assist students in providing a challenging rigorous instruction through hands-on problem solving, projects, and career development activities. Students are also given the opportunity to attain college credit for courses taken through statewide articulation and earn certifications.

At the beginning of the 2015-2016 school year the Homer Hanna High Early College High School transitioned from Microsoft Outlook to Microsoft Office 365. Teachers were encouraged to utilize the latest versions of Word, Excel, PowerPoint, SharePoint, OneDrive and OneNote to communicate with administrators, teachers, students, and parents.

Teachers are required to use OneDrive to submit their lesson plans and provide access to course assignments and course syllabus for the AP, dual enrollment, and statewidearticulated courses. The human performance problem occurring at Homer Hanna ECHS is that about 60% of teachers, staff, administration and students are unable to collaborate effectively because of little or no training on Microsoft Office 365 OneDrive. About 40% of the teachers, staff, administration and students are comfortable with the required skillset with OneDrive and the goal is to raise that percentage to 80%.

# **Viable Solution**

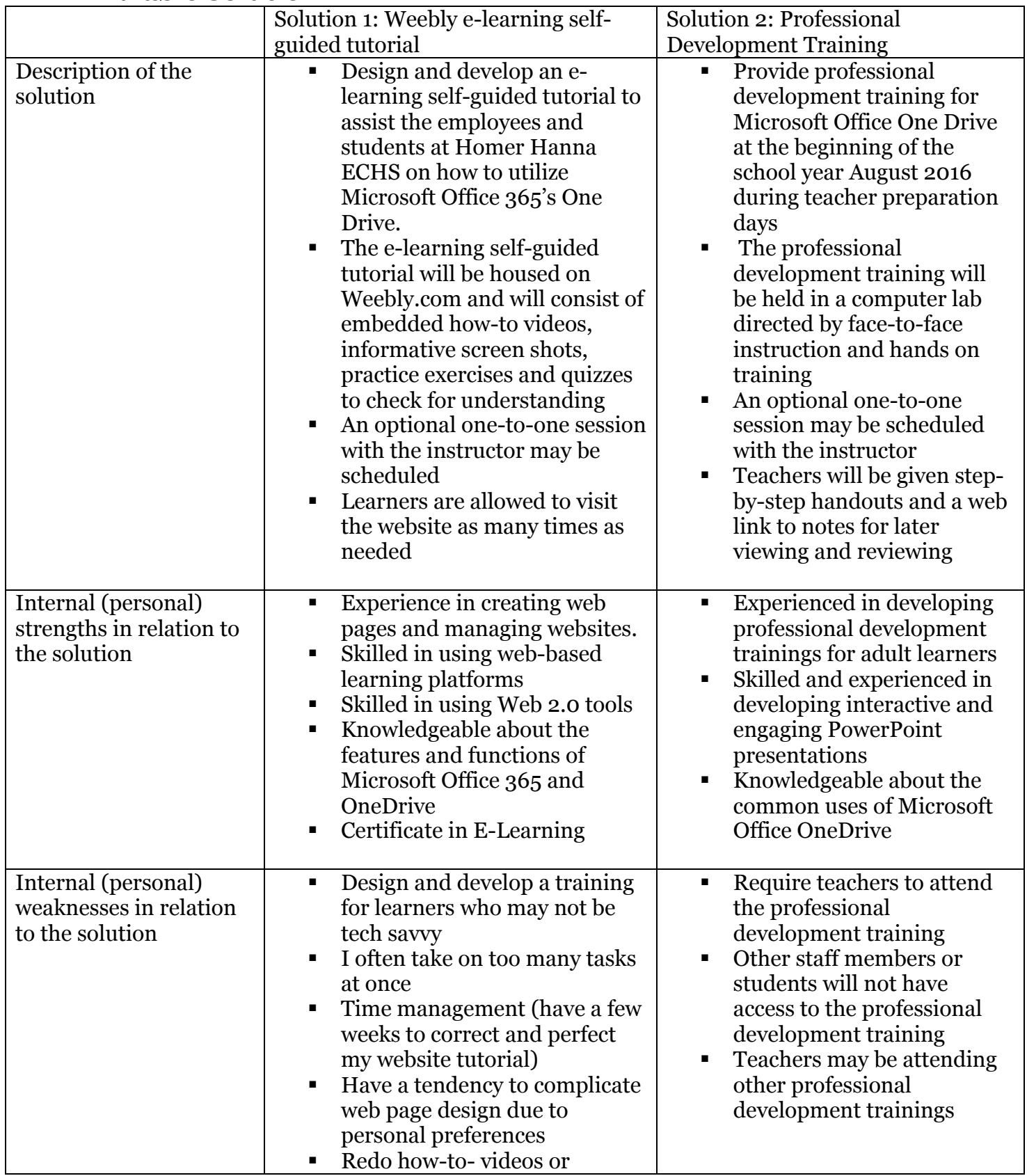

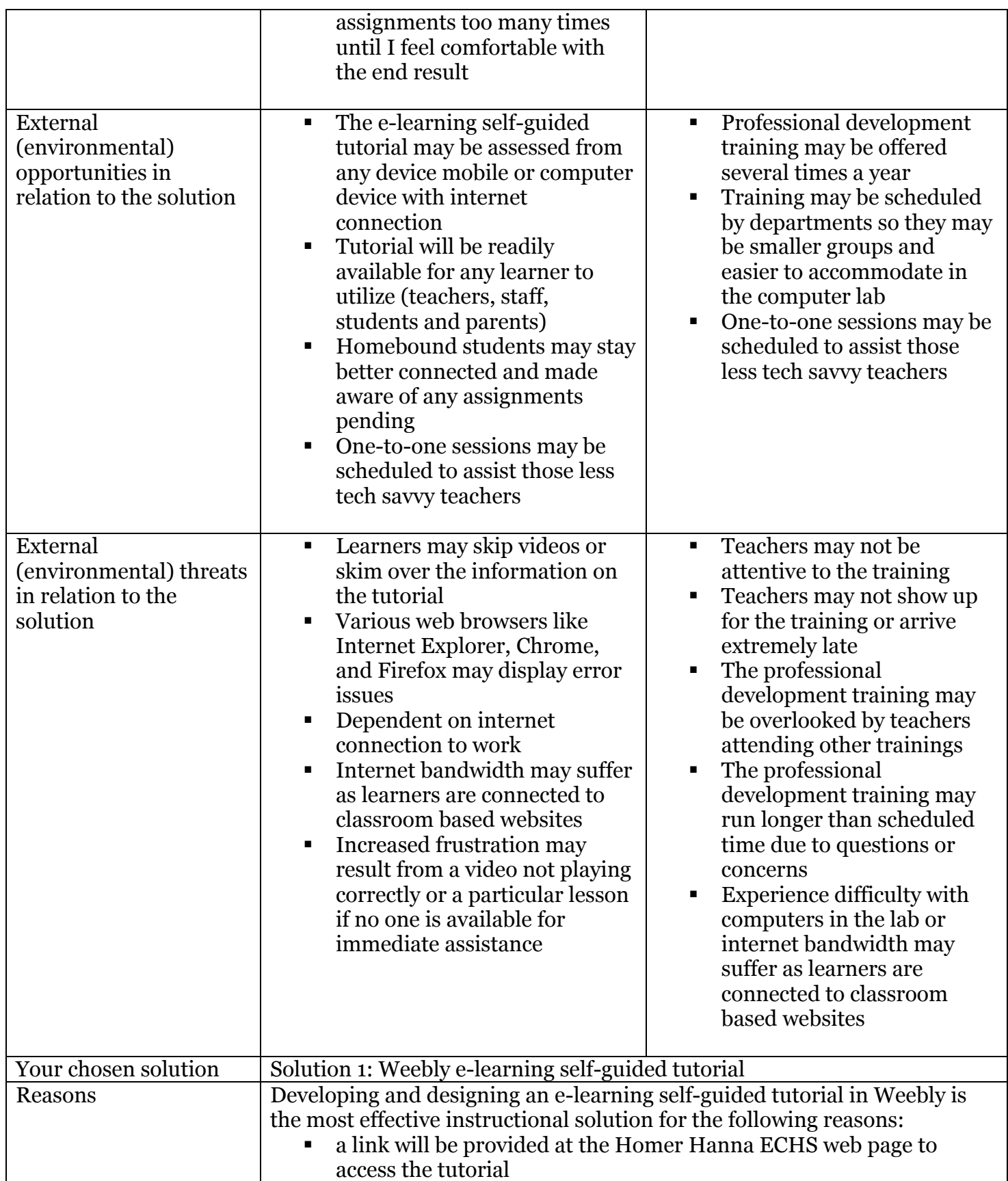

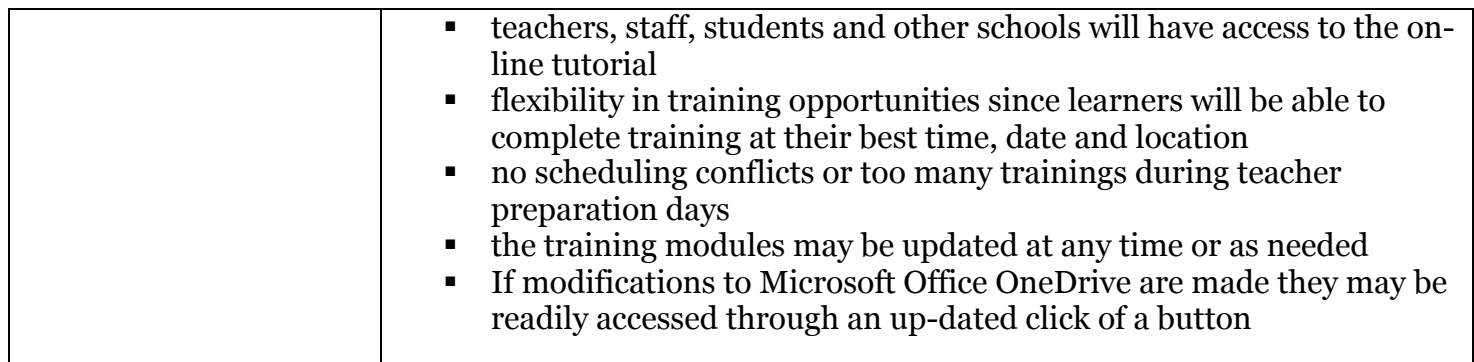

### **Deliverables**

The final project will consist of a self-guided tutorial designed and developed using the web-based platform Weebly. It will include step-by-step instructions and instructional multimedia videos to assist and guide learners with Microsoft Office OneDrive. The webbased tutorial will also consist of lessons that include practice exercises, quizzes, images and a section to check for understanding. Learners will be able to navigate the tutorial easily and at their own pace. The web training will be readily accessible from the schools web page.

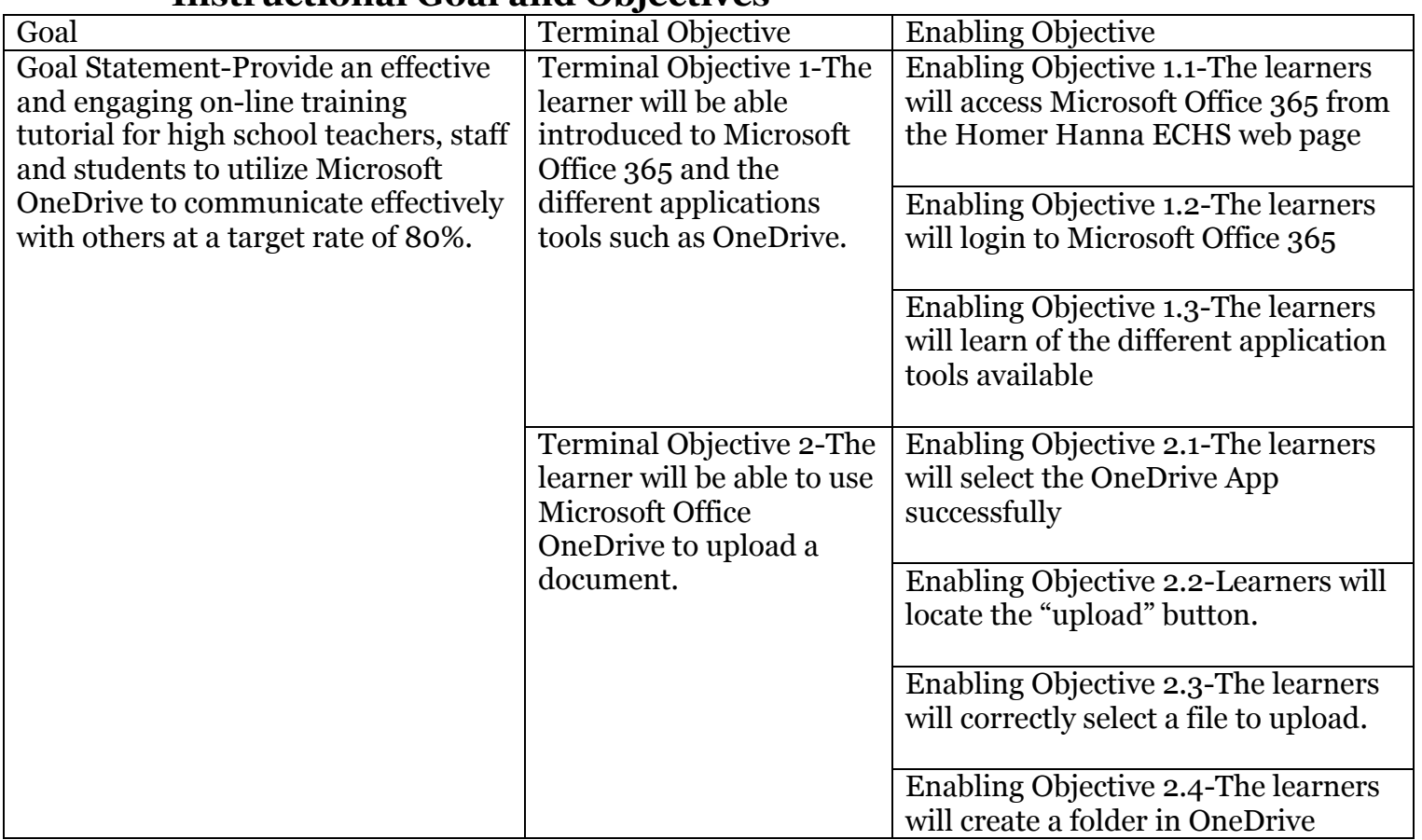

### **Instructional Goal and Objectives**

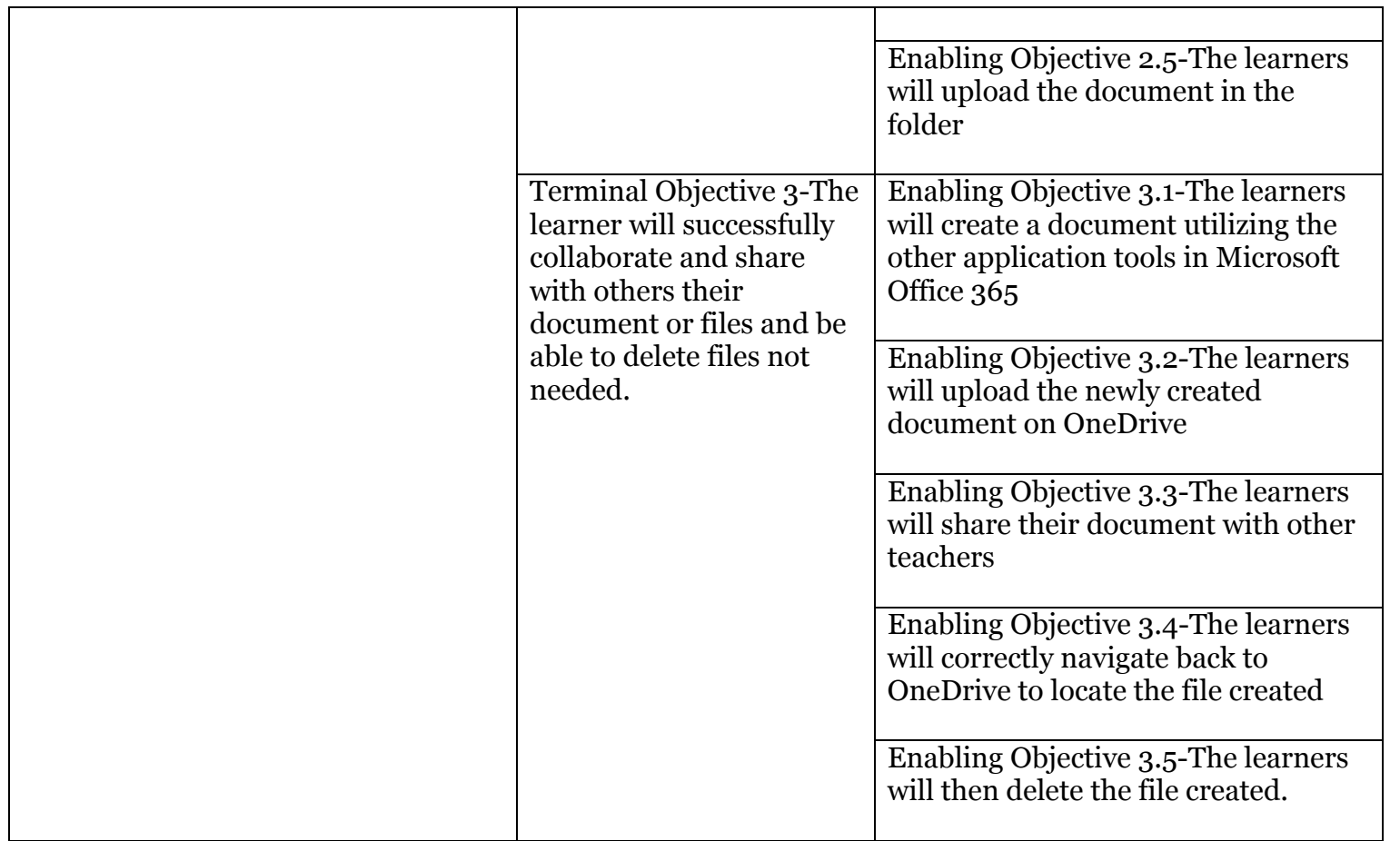

# **Comparing and Contrasting with Prior Projects**

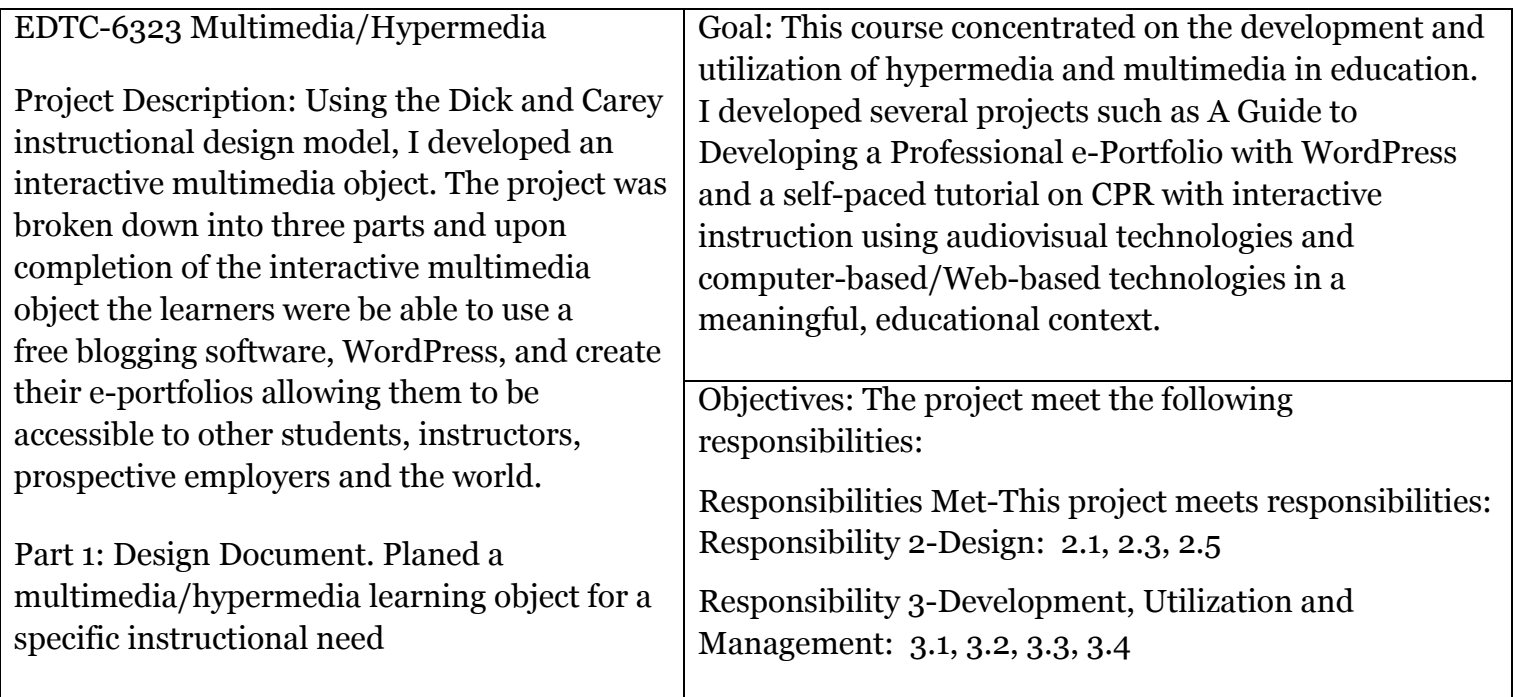

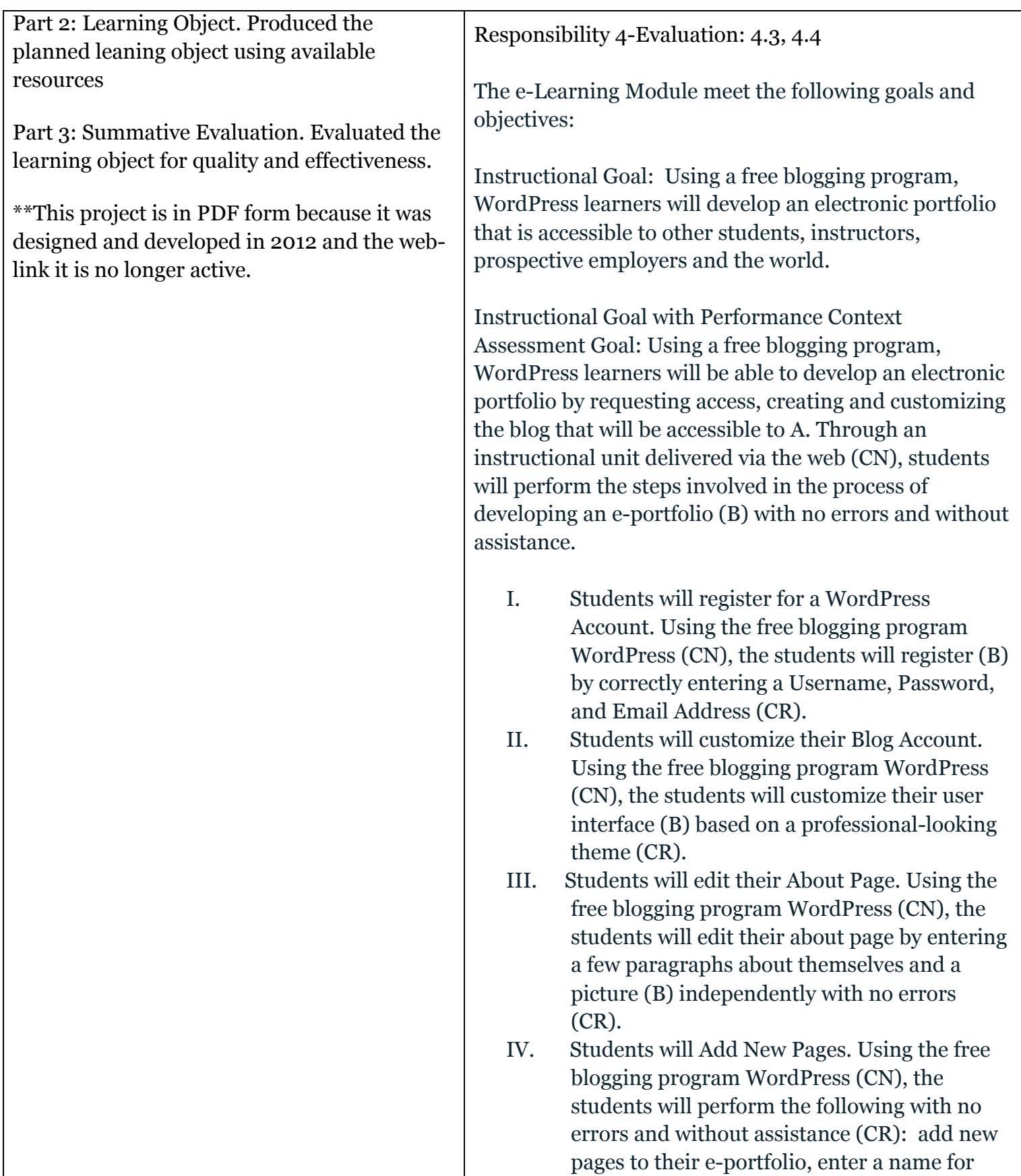

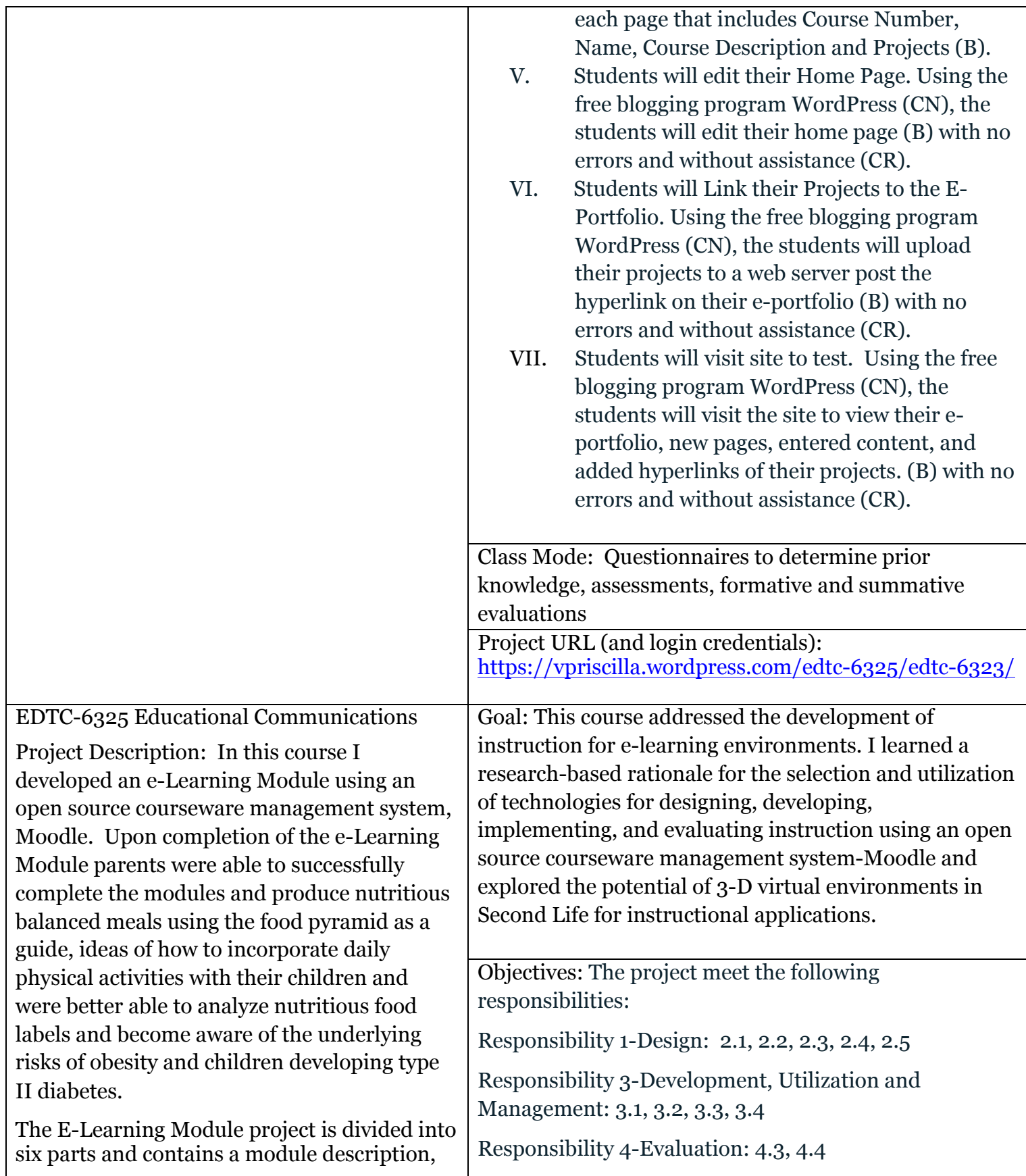

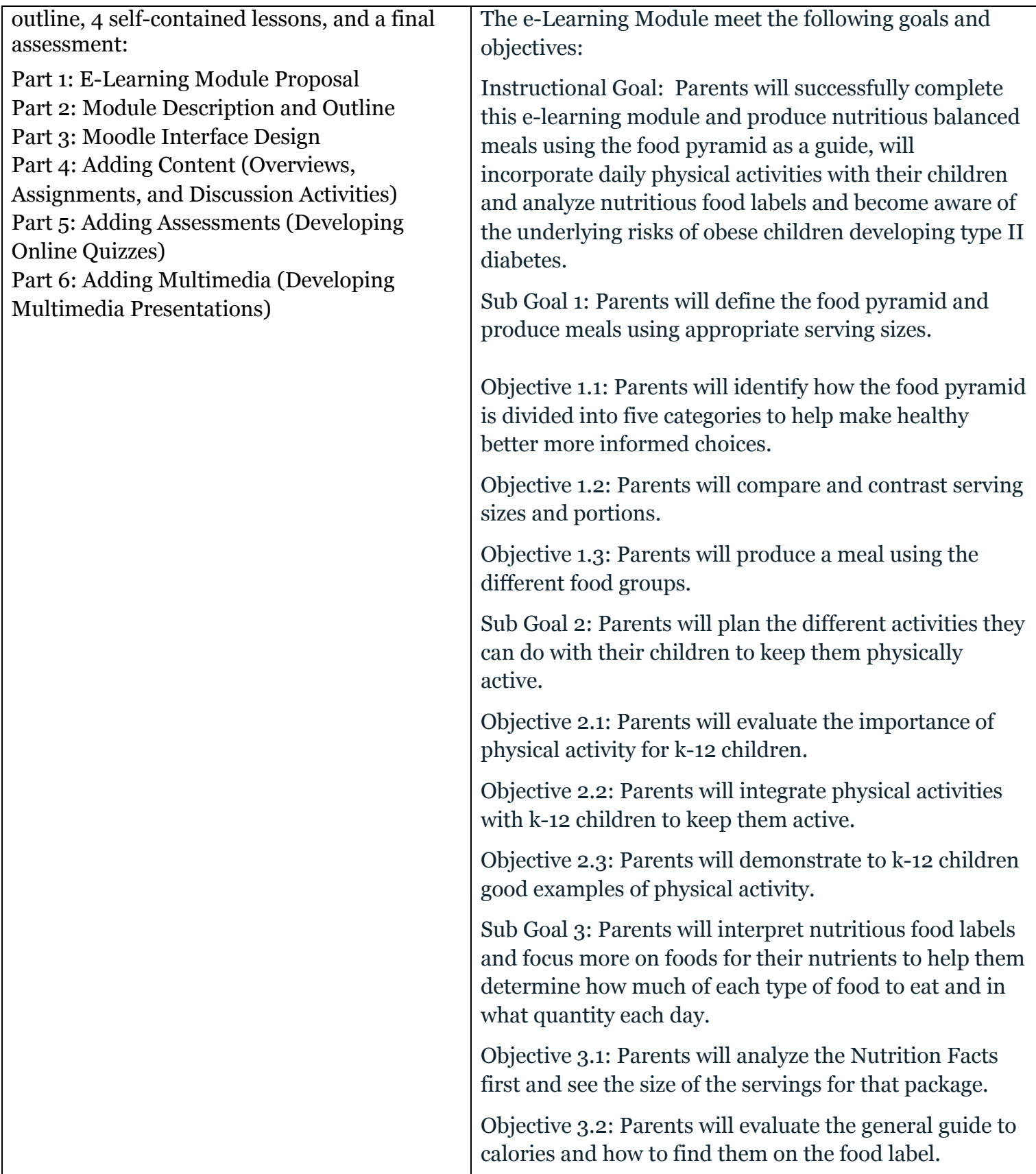

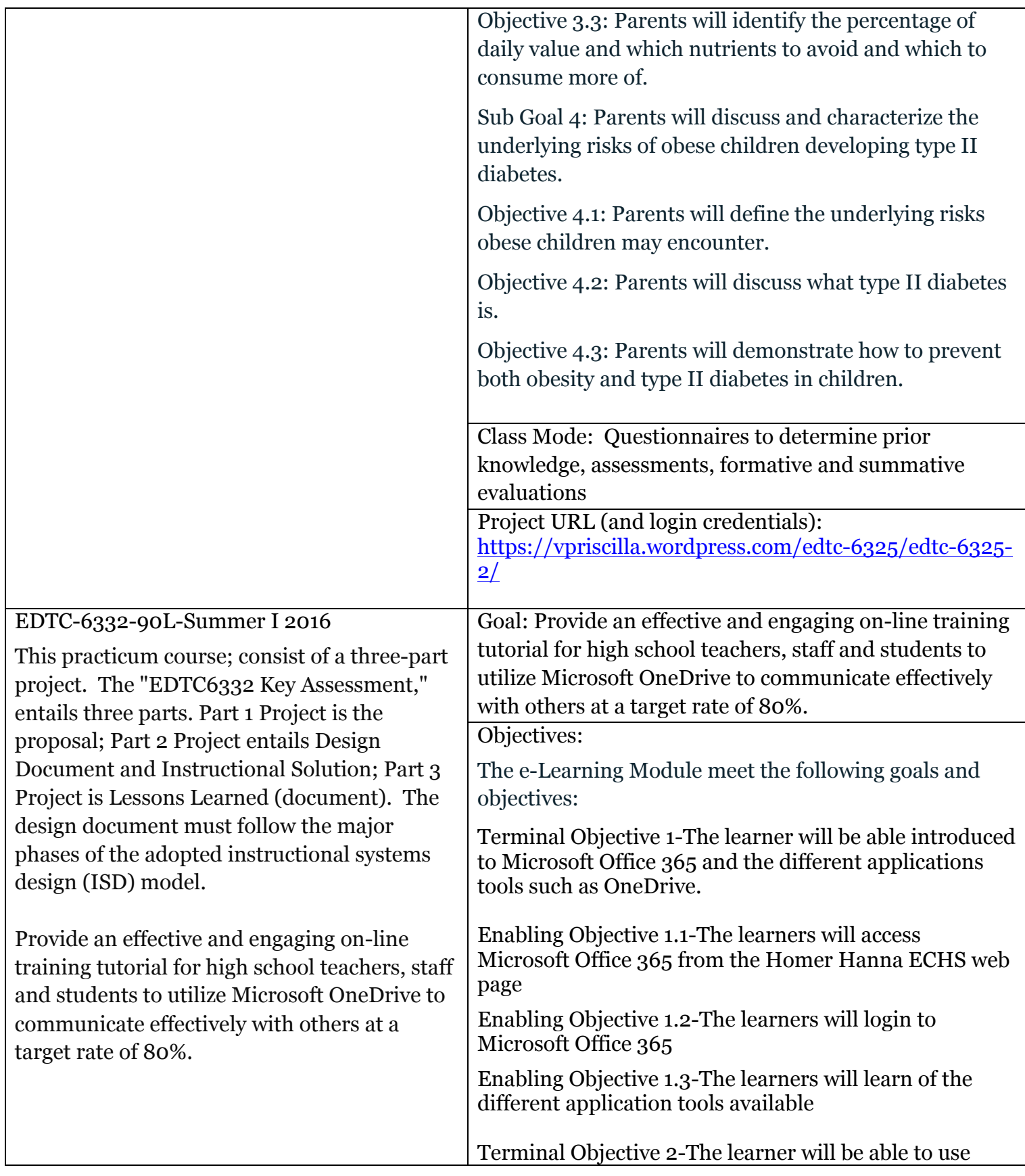

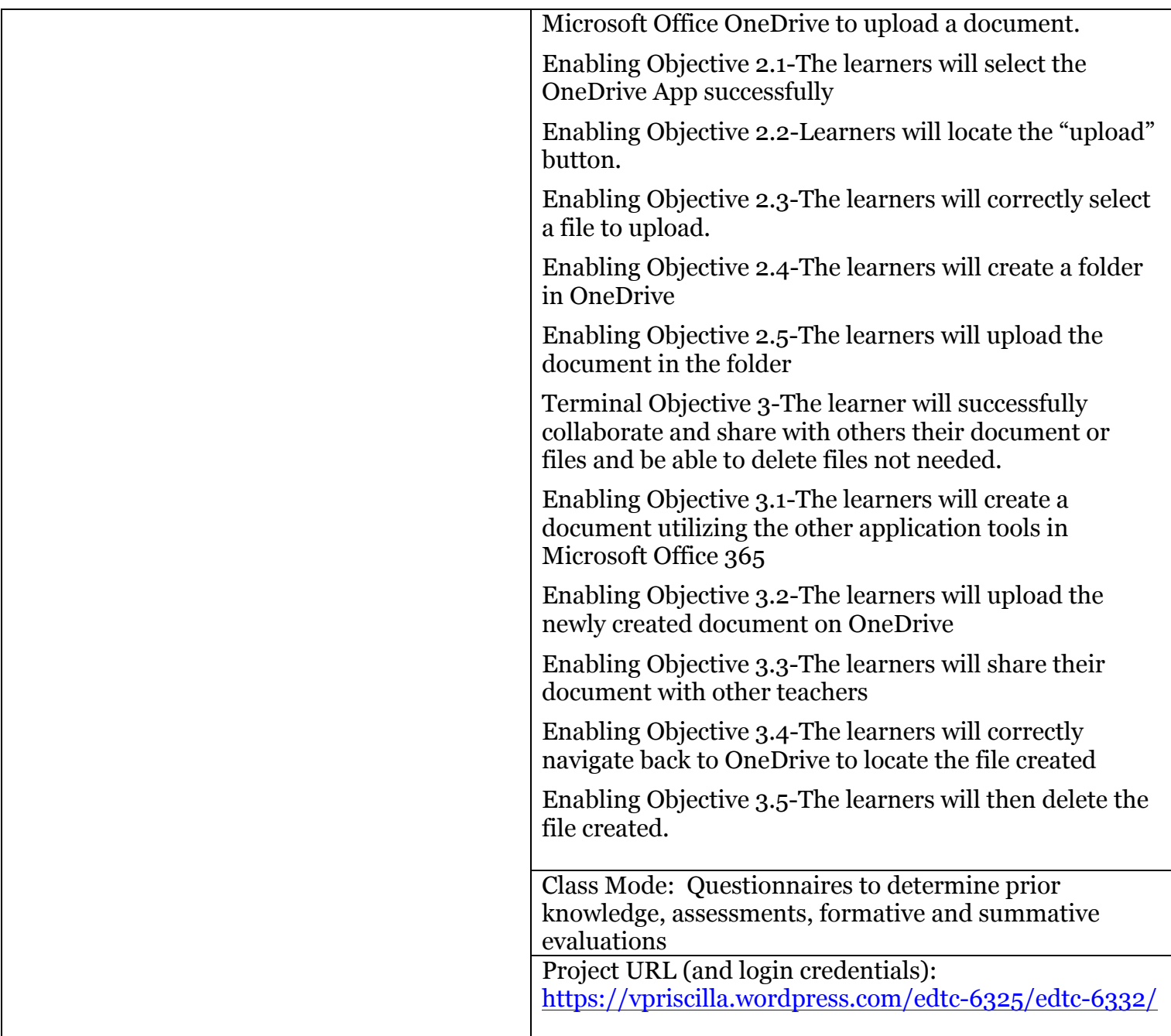

## **Action Plan**

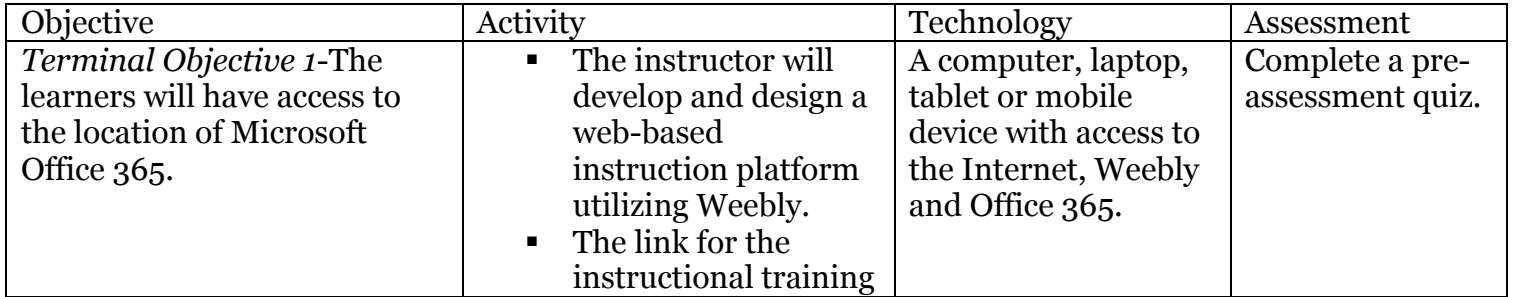

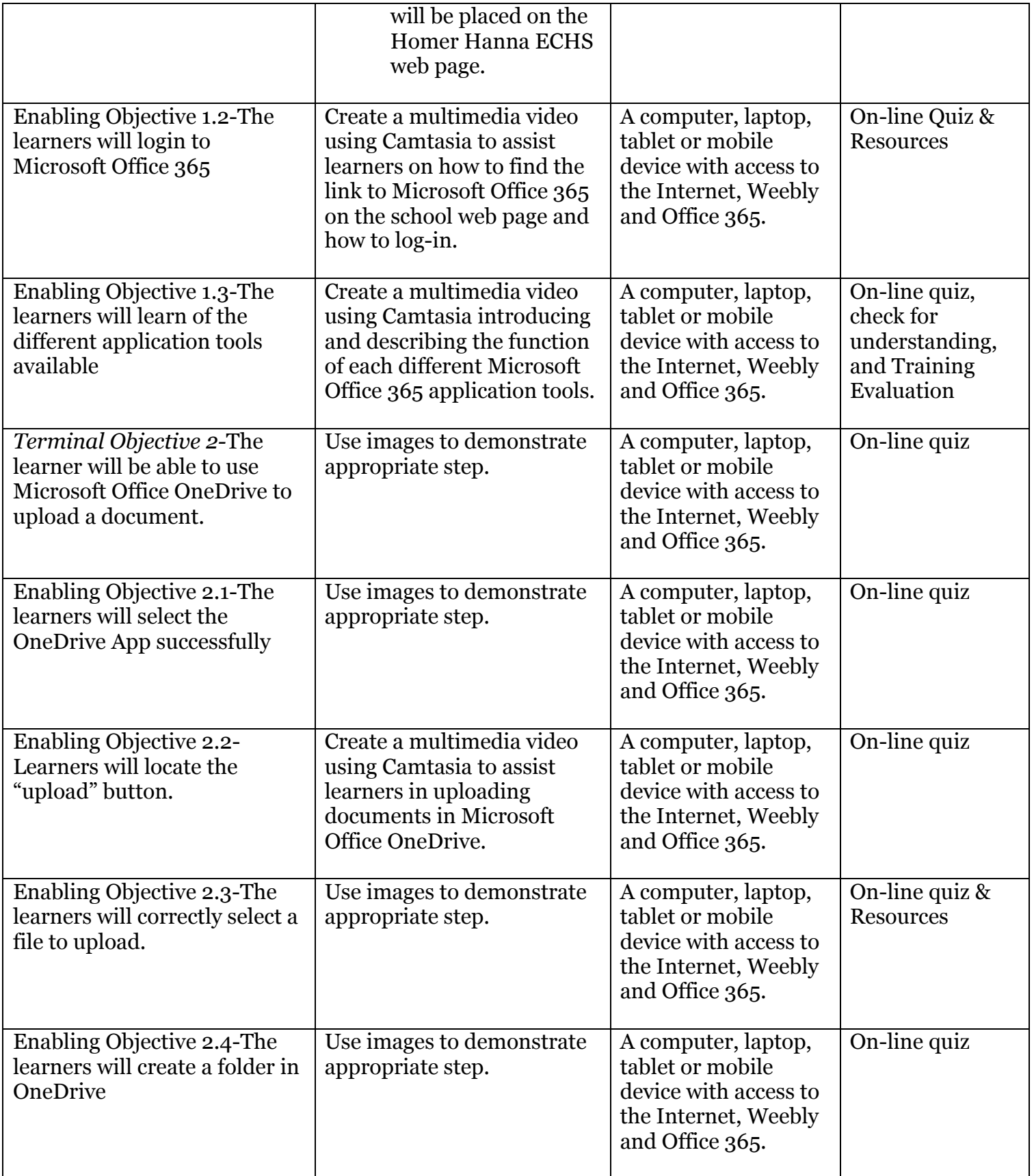

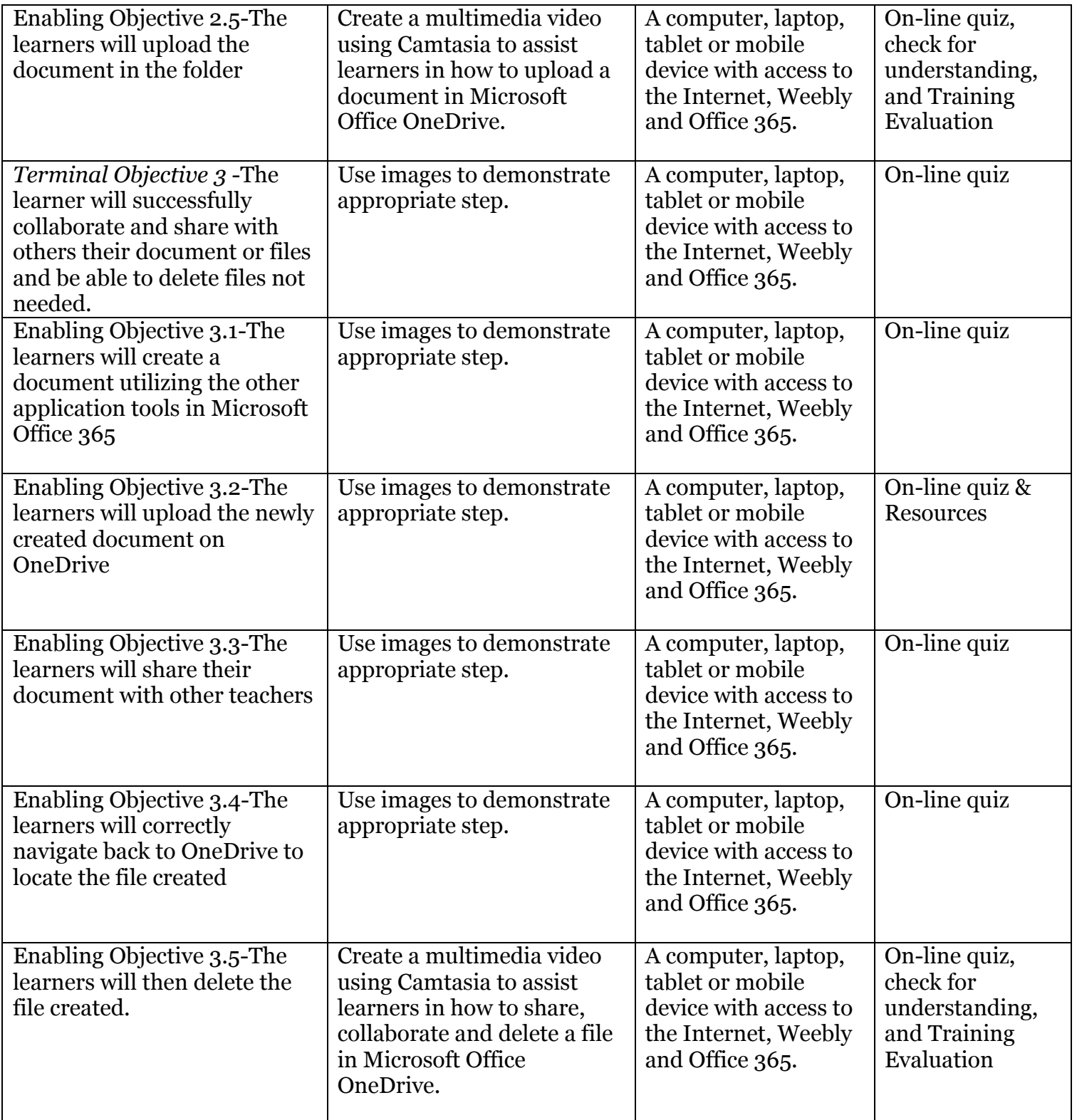

## **Timeline**

- The first week (June 6-13) was spent on developing the project proposal and approval process.
- The second week (June 14-20) will be spent on the design plan.
- **•** The third week-Phase Two (June 21-27) will be spent on lessons and related instructional material.
- The fourth week (June 28-July 4) will be spent on videos and quizzes.
- **•** The fifth week (July 5-11) will be spent finalizing details and presenting final product.
- § Unexpected knows and unknowns may arise and may set the scheduled timeline back a week which may run until July 18
- § Should be good because the project capstone is due on or before July 18

\*\*This timeline and capstone project proposal is a work in progress and may be subject to change throughout the course of development.